Hell is other browsers *- Sartre*

# The principles of unobtrusive JavaScript

Peter-Paul Koch (ppk) http://quirksmode.org An Event Apart Boston, June 24th, 2008

#### Wikipedia: "an emerging paradigm in the JavaScript programming language."

### it's just a good idea.

Me:

### It's not a technique

#### It's more like a philosophy for using JavaScript in its context:

usable, accessible, standardscompliant web pages

### Two fundamental principles:

#### 1) Separation of structure, presentation, and behavior 2) The script doesn't assume anything

### Two fundamental principles:

#### 1) Separation of structure, presentation, and behavior 2) The script doesn't assume anything

#### Two fundamental principles:

1) Separation of structure, presentation, and behavior - Separate them - Connect them

### Two fundamental principles:

#### 1) Separation of structure, presentation, and behavior - Separate them - Connect them

## Separation of HTML and CSS:

<div style="position: relative">

## Separation of HTML and CSS.

#### <div style="position: relative">

No inline styles!

## Separation of HTML and CSS:

<div class="container">

div.container { position: relative; }

## Separation of HTML and JavaScript:

#### <input onmouseover="doSomething()" />

## Separation of HTML and JavaScript:

#### <input onmouseover="doSomething()" />

No inline event handlers!

Separation of HTML and JavaScript:

<input id="special" />

\$('special').onmouseover = function () { doSomething();  $HTML$ }

## Advantages

JavaScript

#### - Ease of maintenance

Separation of HTML and JavaScript:

<input id="special" />

\$('special').onmouseover = function () { doSomething();  $HTML$ }

Separation of HTML and JavaScript:

<input id="special" />

\$('special').onmouseover = \$('special').onfocus = function () { doSomething(); HTML }

### Advantages

JavaScript

- Ease of maintenance - The CSS and JavaScript layers can be edited simultaneously

### Two fundamental principles:

#### 1) Separation of structure, presentation, and behavior - Separate them - Connect them

### Two fundamental principles:

#### 1) Separation of structure, presentation, and behavior - Separate them - Connect them

# Hooks

JavaScript

**CSS** 

- id

JavaScript

#### document.getElementById();

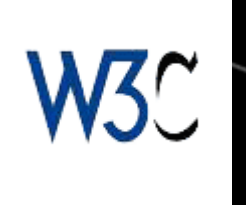

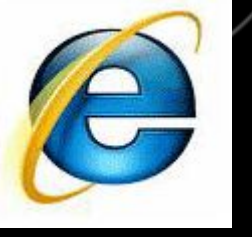

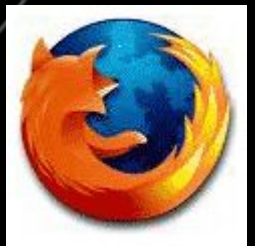

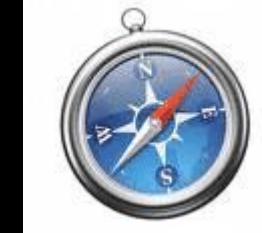

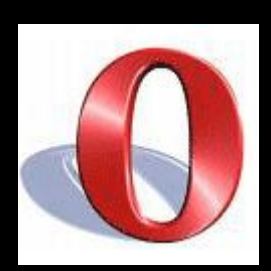

**CSS** 

- id

JavaScript

#### document.getElementById('special'). onmouseover = doSomething;

 $H$  T M L

**CSS** 

- id

var el = document.getElementById('special');  $if (el)$  { el.onmouseover = doSomething; } HTML

JavaScript

"Is this element available?"

CSS

- id - class JavaScript

#### getElementsByClassName(); or a library function

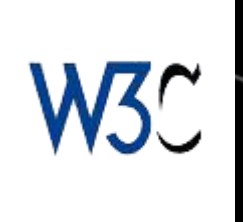

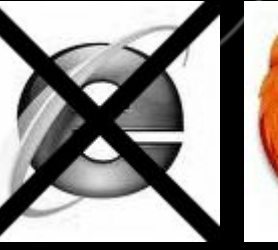

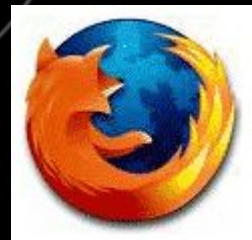

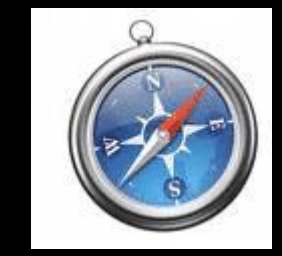

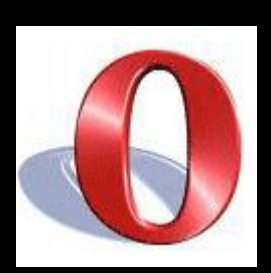

CSS

- id - class

#### var els =

document.getElementsByClassName('special') if (els.length) { // go through all elements and do something }

JavaScript

CSS

- id - class

#### Use the same hook for presentation and behavior; for CSS and JavaScript.

JavaScript

<ol class="dropdown">

JavaScript

#### Now what would this <ol> be?

Surprise: it's a dropdown menu

<ol class="dropdown">

JavaScript

The class is a hook for both layers.

ol.dropdown { // presentation layer }

<ol class="dropdown">

JavaScript

#### The class is a hook for both layers.

var dropdowns = \$('dropdown'); if (dropdowns.length) { // initialize behavior layer }

### Two fundamental principles:

#### 1) Separation of structure, presentation, and behavior - Separate them - Connect them

### Two fundamental principles:

#### 1) Separation of structure, presentation, and behavior 2) The script doesn't assume anything

#### Two fundamental principles:

#### 1) Separation of structure, presentation, and behavior 2) The script doesn't assume anything

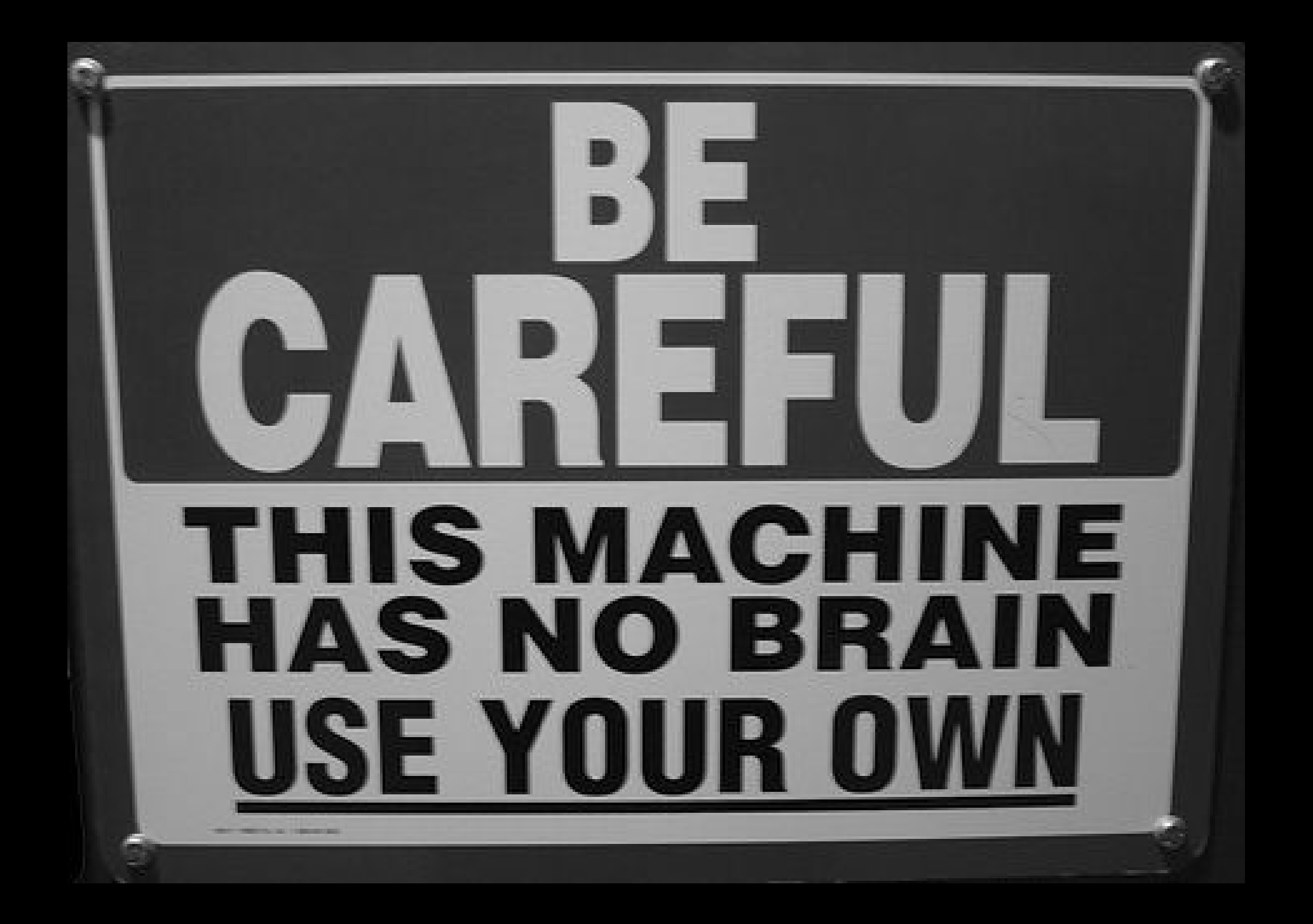

#### Two fundamental principles:

1) Separation of structure, presentation, and behavior 2) The script doesn't assume anything - "JavaScript is always available" - "Everybody uses a mouse"

#### Two fundamental principles:

1) Separation of structure, presentation, and behavior 2) The script doesn't assume anything - "JavaScript is always available" - "Everybody uses a mouse"

### JavaScript is always available

## Nonsense!
- Primitive cell phones don't support it (sufficiently)
- Speech browsers' support may be spotty
- Company networks may filter out <script> tags

Make sure that the content and navigation of the site can be used without JavaScript.

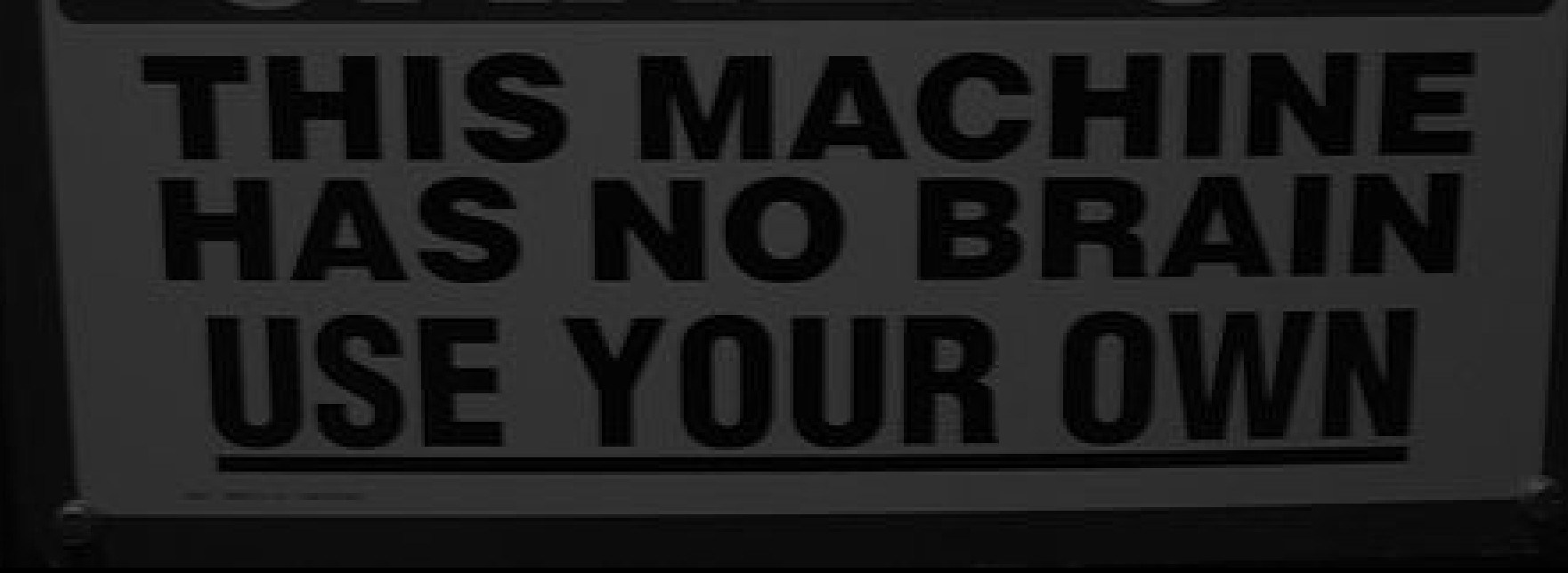

Make sure that the content and navigation of the site can be used without JavaScript.

The page will remain accessible in all circumstances.

Make sure that the content and navigation of the site can be used without JavaScript.

You can use JavaScript for nice extras, though.

### However...

### Without JavaScript the page will become less user-friendly.

Can't be helped.

### However...

Without JavaScript the page will become less user-friendly.

After all, the purpose of JavaScript is to add interactivity to a page.

# Unobtrusive JavaScript

### Two fundamental principles:

### 1) Separation of structure, presentation, and behavior 2) The script doesn't assume

 anything - "JavaScript is always available" - "Everybody uses a mouse"

# Unobtrusive JavaScript

### Two fundamental principles:

### 1) Separation of structure, presentation, and behavior 2) The script doesn't assume

 anything - "JavaScript is always available" - "Everybody uses a mouse"

### Everybody uses a mouse

# Nonsense!

# Device independence

### Take a dropdown menu:

#### var dropdown  $=$  { setEventHandlers: function (obj) { obj.onmouseover = this.over; obj.onmouseout = this.out; },

over: function () { // code },

// etc

}

### It doesn't work without a mouse.

var dropdown  $=$  { setEventHandlers: function (obj) { obj.onmouseover = this.over; obj.onmouseout = this.out;

}, over: function () { // code

}, // etc

}

var dropdown  $=$  { getEventHandlershat are fired { obj.onmouseover = this.over; obj.onmouseout = this.out; using the keyboard. We need evens that are fired when the user "enters" or "leaves" a link by

 $\overline{\mathsf{u}}$ s and }, focus and blur

// etc

}

rent function

#### var dropdown  $=$  { setEventHandlers: function (obj) { obj.onmouseover = obj.onfocus = this.over; obj.onmouseout = obj.onblur = this.out;

}, over: function () { // code

}, etc

}

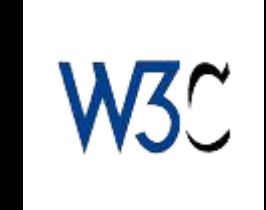

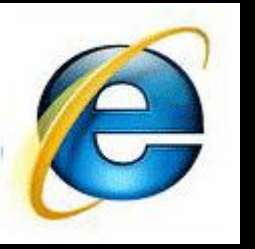

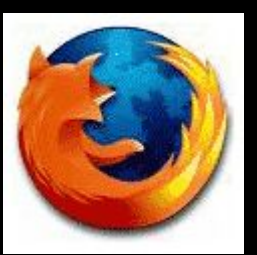

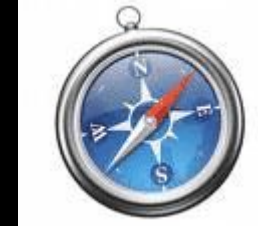

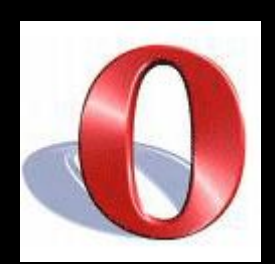

#### the object must be able to gain the setEventHandlers: function (obj) { obj.onmouseover = obj.onfocus = this.over; obj.onmouseout = obj.onblur = this.out; }, - links  $-$  form fields  $\bigcirc$  { Restriction: keyboard focus.

// code

etc

},

}

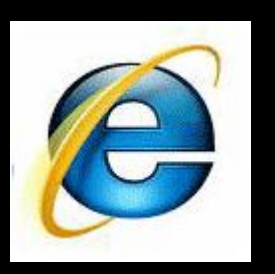

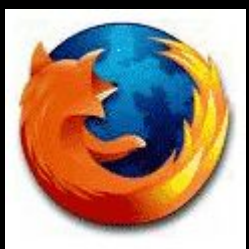

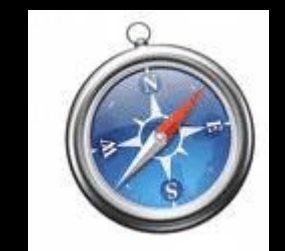

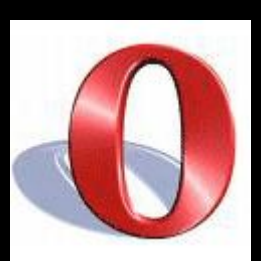

#### the object must be able to gain the setEventHandlers: function (obj) { obj.onmouseover = obj.onfocus = this.over; Restriction: keyboard focus.

- obj.onmouseout = obj.onblur = this.out; }, - links
- $-$  form fields  $\bigcirc$  {

etc

}

ement }, - elements with tabindex

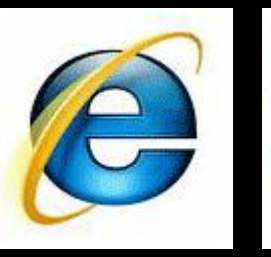

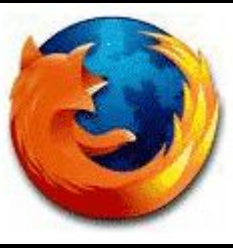

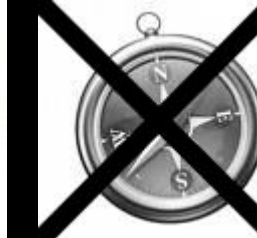

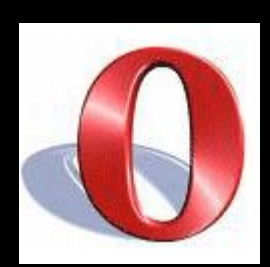

### And what about click?

We're in luck: the click event fires also when the user activates an element by the keyboard.

click should be called activate.

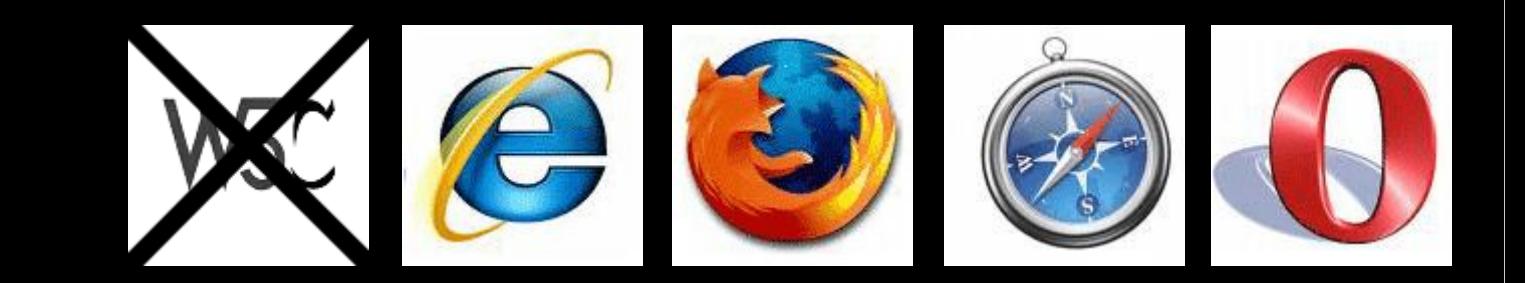

### And what about click?

We're in luck: the click event fires also when the user activates an element by the keyboard.

Restriction: the object must be able to gain the keyboard focus.

#### arrow.onclick = showMenu;

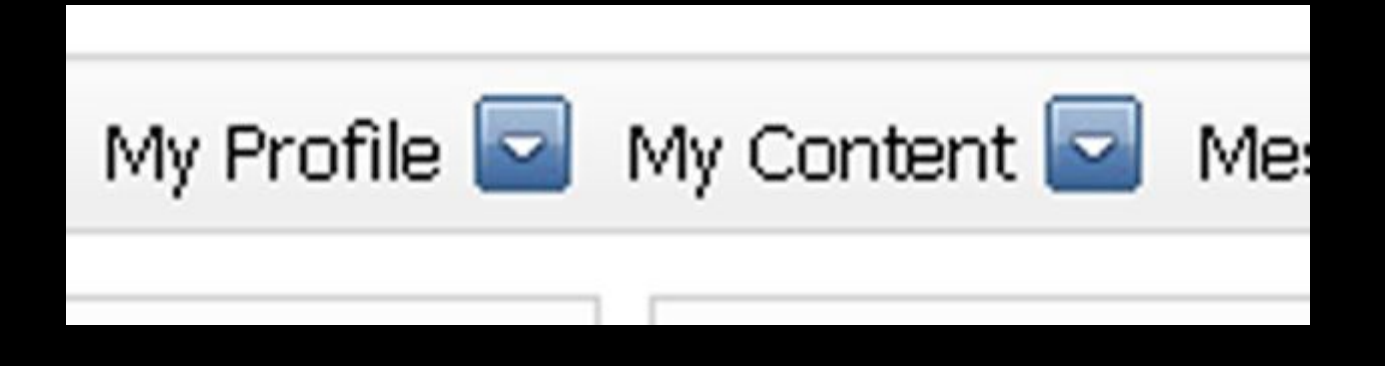

#### arrow.onclick = showMenu;

$$
My Profile \sqrt{\frac{m}{m}}
$$
 My Content 2 Me:

#### 1) Mouse click on the arrow

#### arrow.onclick = showMenu;

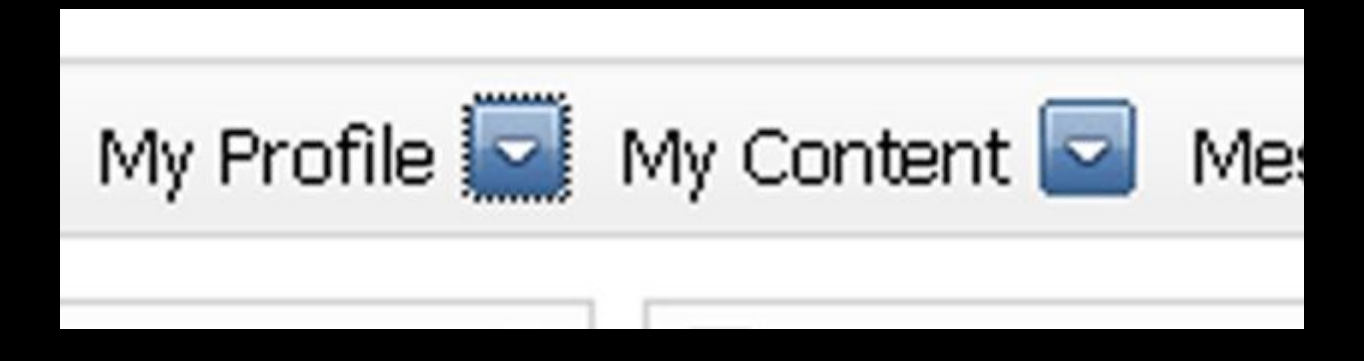

#### 1) Mouse click on the arrow 2) a) Keyboard focus on the arrow

#### arrow.onclick = showMenu;

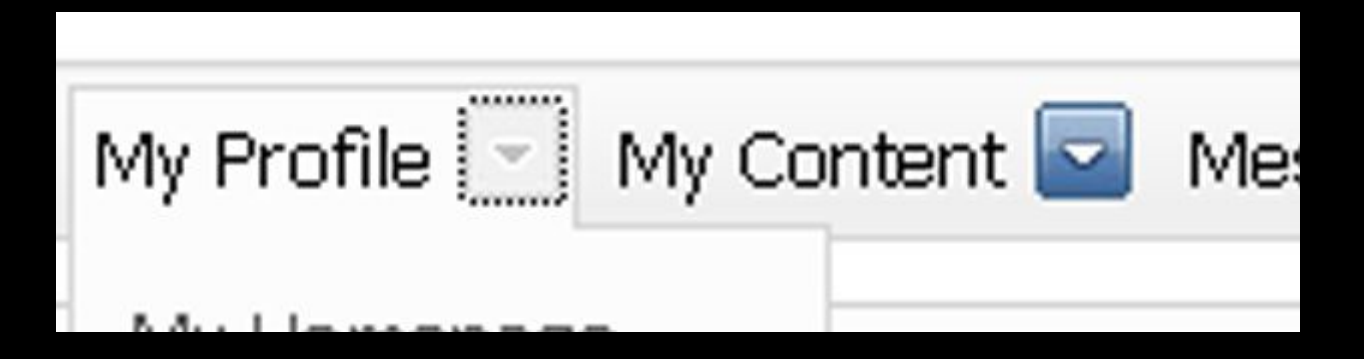

#### 1) Mouse click on the arrow 2) a) Keyboard focus on the arrow b) Space bar on the arrow

That's two actions.

#### arrow.onclick = arrow.onfocus = showMenu;

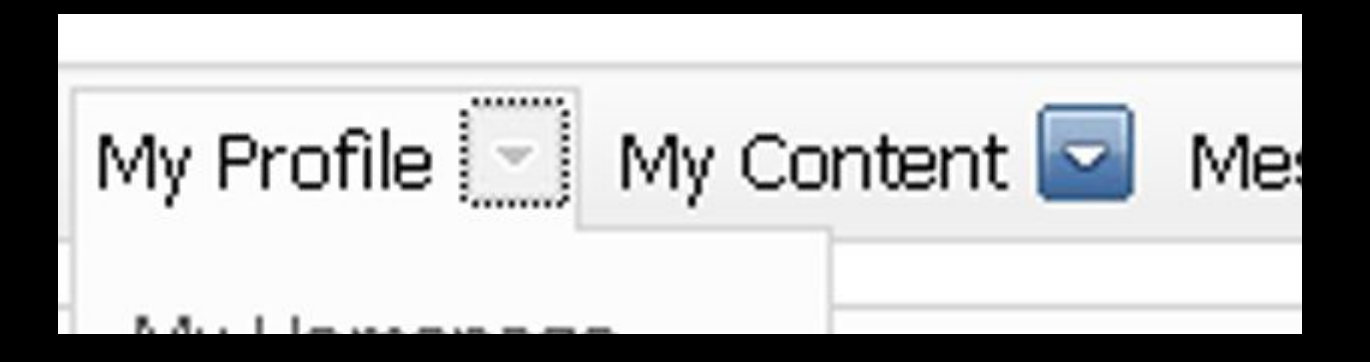

#### 1) Mouse click on the arrow 2) Keyboard focus on the arrow b) Space bar on the arrow

#### arrow.onclick = arrow.onfocus = showMenu;

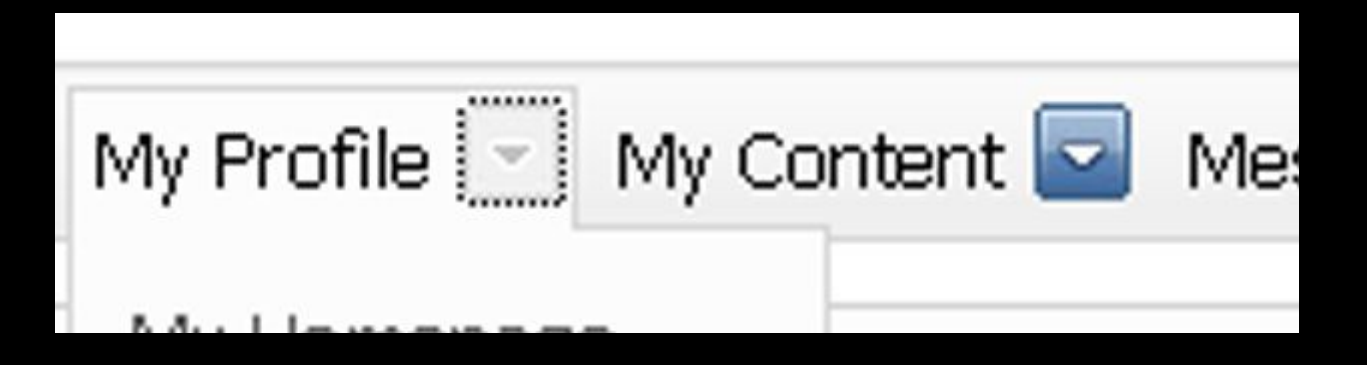

#### 1) Mouse click on the arrow 2) Keyboard focus on the arrow

The next tab will focus on the sub-menu. The user won't be able to skip it.

arrow.onclick = arrow.onfocus = showMenu;

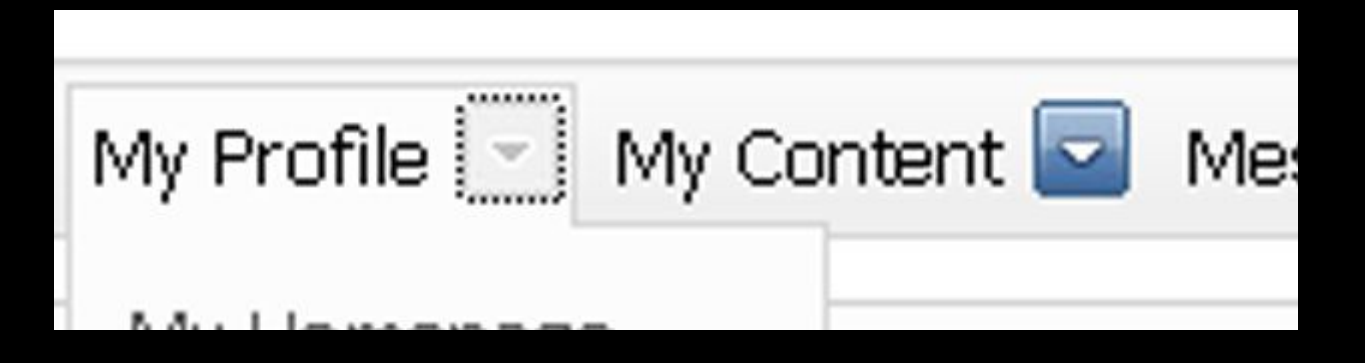

Generally, keyboard users need more actions to achieve the same goals as mouse users.

Don't interfere too much. There are reasons for this behavior, and keyboard users are used to it.

### Drag-and-drop uses the mousemove event

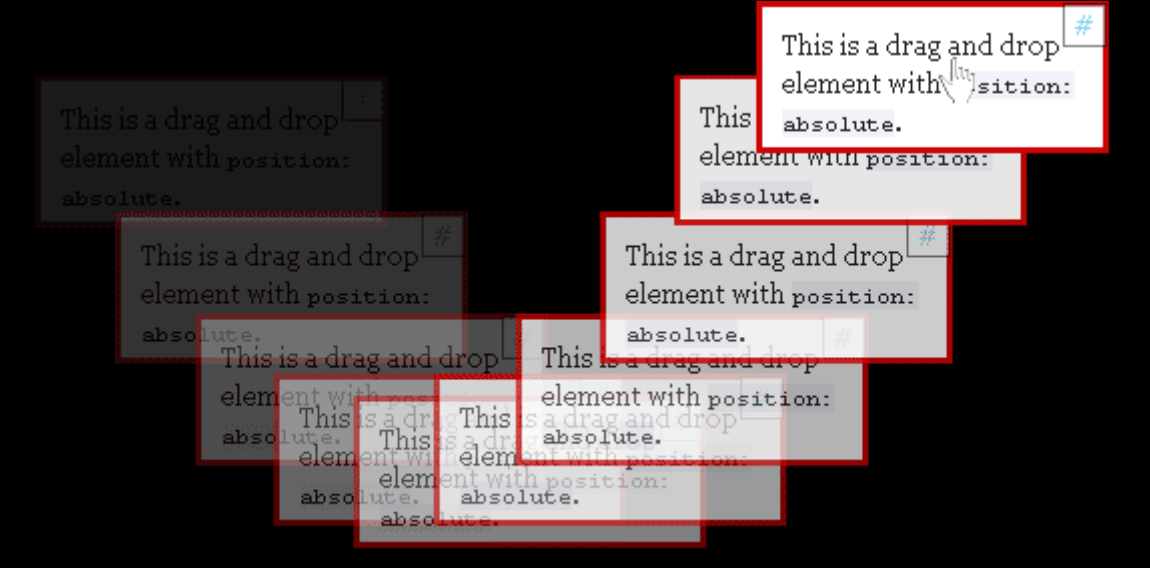

### Drag-and-drop uses the mousemove event

and if there's one thing that's impossible to emulate with the keyboard

This is a drag and droi

it's moving the mouse

### Drag-and-drop uses the mousemove event

#### element with list ion: How do we make this accessible? This is a drag and drop

This is a drag and drop

element with position: By allowing the user to use the arrow keys. Key events.

# Drag-and-drop

event.

### For detecting arrow keys (or other special keys) we need the keydown

ahso lute

Not keypress. (Doesn't work in IE and Safari)

element with position

element with position:

# Drag-and-drop

event.

#### For detecting arrow keys (or other special keys) we need the keydown This is a drag and drop

absolute.

bsolute. Not keypress. (Doesn't work in IE and Safari)

absolute.

element with position:

element with position:

# Drag-and-drop

# obj.onmousemove = This is a drag and drop obj.onkeydown = moveElement;

element with position: absolute. This <del>, a urag anu uro</del>p element with position: absolute. absolute.

# Drag-and-drop

#### $\overrightarrow{\text{obj}}$ . Ohm $\overrightarrow{\text{oldS}}$ Cm $\overrightarrow{\text{O}}$ <sup>This is a drag and drop</sub></sup> obj.onkeydown = moveElement; element with position: absolute. element with position: Doesn't work.absolute.

obj.onmousemove = This is a drag and drop

# Drag-and-drop

## obj.onkeydown = moveElement; element with position: Mousemove expects mouse coordinates. The layer moves to these coordinates.

# Drag-and-drop

# obj.onmousemove = This is a drag and drop obj.onkeydown = moveElement;

element with position:

# The key events expect a keystroke.

### But what does "user hits right arrow once" mean?

# Drag-and-drop

#### obj.onmousemove = This is a drag and drop obj.onkeydown = moveElement; This is a drag and drop

absolute.

10px? 50px? "Move to next receptor element?" Something else that fits your interface?

element with position:

absolute.

element with position:

# Drag-and-drop

obj.onmousemove = obj.onkeydown = moveElement; element with position: We have to program for two totally different situations. We need separate scripts.
## Drag-and-drop

### obj.onmousemove = moveByMouse; obj.onkeydown = moveByKeys;

We have to program for two totally different situations. We need separate scripts.

## Drag-and-drop

## obj.onmousemove = moveByMouse; obj.onkeydown = moveByKeys;

ent with position:

Yes, that's more work.

## Drag-and-drop

### obj.onmousemove = moveByMouse; obj.onkeydown = moveByKeys;

But if you do it right you've got a generic drag and drop module you can use anywhere.

## Drag-and-drop

## obj.onmousemove = moveByMouse; obj.onkeydown = moveByKeys;

Besides, I created a first draft for you.

## Drag-and-drop

#### <http://quirksmode.org/> js/dragdrop.html This is a drag and drop

## Besides, I created a first draft for you.

element with position:

## Unobtrusive JavaScript

## Two fundamental principles:

### 1) Separation of structure, presentation, and behavior 2) The script doesn't assume anything.

## Unobtrusive JavaScript It's not that hard

## Need help?

#### Chris Heilmann:

<http://onlinetools.org/articles/unobtrusivejavascript/> http://icant.co.uk/articles/seven-rules-of-unobtrusive-javascript/

#### Jeremy Keith:

http://www.alistapart.com/articles/behavioralseparation

and of course quirksmode.org

# Questions?

 $11.44$ 

, 2005

 $1.0.1$ 

 $48.06$ 

**ARRAIGE**